**2018年参保单位社会保险缴费工资申报**

 根据《中华人民共和国社会保险法》、《社会保险费申报缴纳管理规定》(人力资 源社会保障部令第20号)等法律、法规要求,经研究,决定自2018年4月8日起对全 市参保单位开展社会保险缴费工资的申报工作,那有关申报的信息主要有哪些呢?

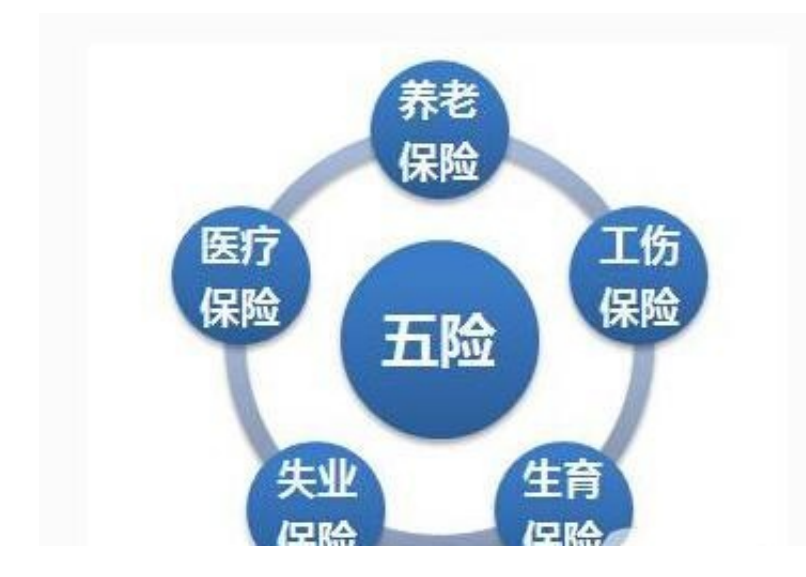

**二、申报时间**

2018年4月8日-2018年6月8日

**三、申报内容**

 2017年度单位工资总额、在职职工个人工资收入(2017年月平均工资)、机关事 业单位退休(职)人员月基本养老金收入、享受我市职工基本医疗保险待遇但未在 我市领取养老金的企事业单位退休(职)人员月基本养老金收入。

**四、申报办法**

 按照"互联网+社保"要求,开通缴费工资申报网上经办通道,鼓励参保单位通过网 络办理相关业务。参保单位可登陆"**郑州社保客户端系统** "进行网上申报,上传电子档案并接受审核。

往下看,

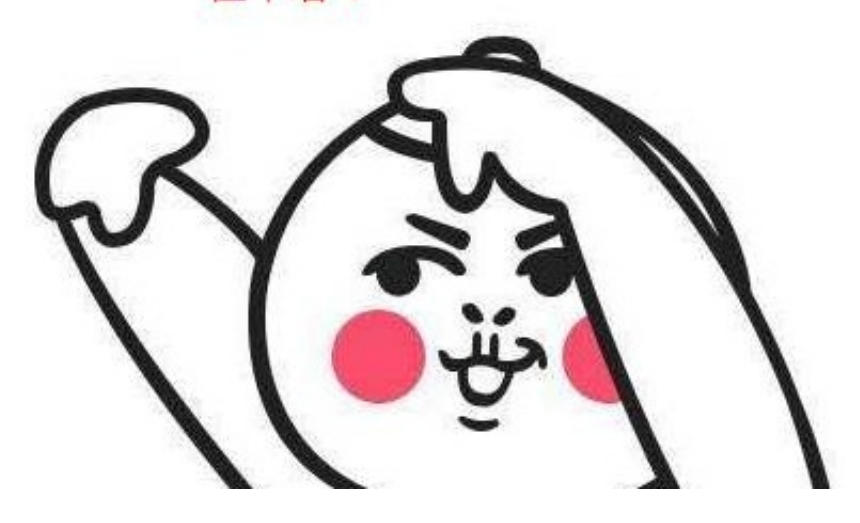

- **六、申报需提供的材料**
- (一)网上申报的按"郑州社保客户端系统申报流程"上传资料。
- (二)窗口申报的需要提供以下材料:

1. 加盖单位公章的《社会保险年度工资总额由报表》一式两份;

2、营业执照(事业单位批准成立文件)原件、复印件;

3、2017年度单位财务年报,财务年报中应明确显示年度工资总额。如《职工薪酬 纳税调整明细表》;机关事业单位应提供年度财务决算报表(含工资性支出)。

4、经办人身份证或社保卡复印件;

5、补充申报往年工资总额的需要提供加盖单位公章的补报申请;

6、机关事业单位需提供加盖公章的《在职职工工资申报表》一式两份、工资管理 部门系统软件统计打印的2017年度个人月平均工资收入表格。

7、机关事业单位需提供加盖公章的《退休(职)人员基本养老金申报表》一式两 份、待遇发放部门的相关证明资料。

8、享受郑州市职工基本医疗保险待遇但未在郑州市领取企业职工养老保险金的退 休人员需要提供《退休(职)人员基本养老金申报表》一式两份、相关社会保险经 办机构或待遇发放部门的原始材料。以上信息仅供参考,具体以当地社保局要求为 准!

 **一个专注会计实操,会计考证的平台,喜欢的可以关注哦!**